# Association pour la Promotion Sociale des Aveugles et autres Handicapés

# IB 2 - **L'environnement informatique de base**

# **Etape 2**

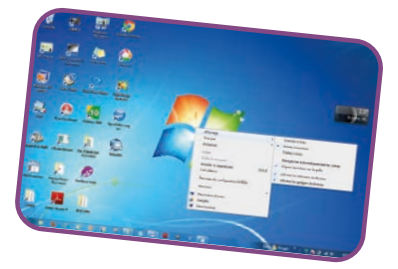

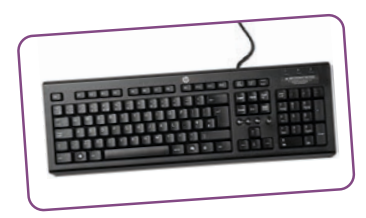

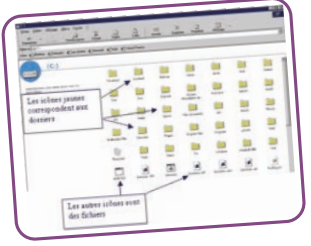

# **Objectifs pédagogiques**

• Être capable de connaître le bureau Windows.

#### **Contenu pédagogique**

- Découvrir les icônes, la barre de tâches, le bouton.
- Démarrer, les fenêtres, les fichiers et dossiers.
- Utiliser le clavier.
- Créer un document.
- Identifier les différents types de documents.
- Arrêter l'ordinateur.

#### **Déroulement**

• Alternance de phases de formation et de phases d'exercices pratiques.

### **Évaluation et validation des savoir-faire et compétences**

- Évaluation pratique.
- Remise d'un livret de formation : attestation de formation.

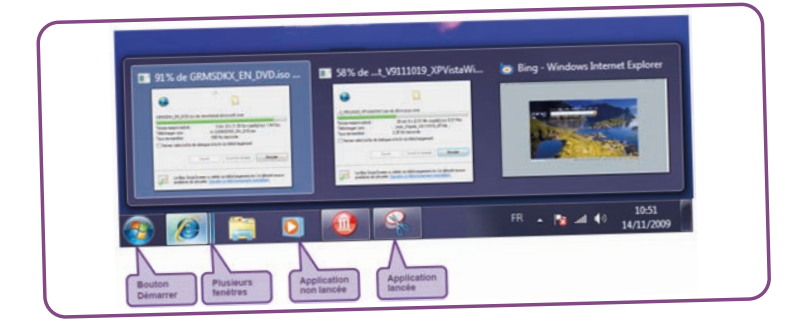

 $\pmb{\omega}$ 

### **Prérequis**

Connaissance du clavier et de la souris Savoir chiffrer

**Durée de la formation**  8 fois 1h30 ou 2 jours 8 personnes maximum par groupe

#### **Période**

A définir

## **Équipe pédagogique**  Pédagogue professionnel de la bureautique